## **GNU/Linux Administration - Support #829**

## **Persistent Reverse SSH Tunnel Using AutoSSH on Arch Linux**

07/27/2016 09:29 PM - Daniel Curtis

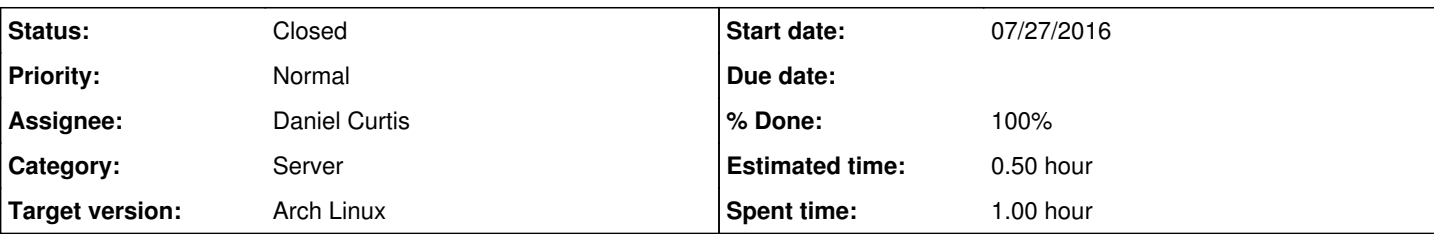

### **Description**

This is a guide for setting up a persistent reverse SSH tunnel using AutoSSH on Arch Linux.

Once completed, the service that will autostart at boot will open port 5000 on the remote SSH connection that will allow SSH connections back to the originating host.

# **Prepare the Environment**

• Switch to the root user then switch to the:

sudo -s

• Make sure the system is up to date:

pacman -Syu

Generate a root ssh keypair:

ssh-keygen -t ed25519

Copy the ssh public key to the remote host:

ssh-copy-id bob@ssh.example.com

# **AutoSSH**

• Install autossh:

pacman -S autossh

# **Host Config**

Create a .ssh config file:

nano ~/.ssh/config

And add the following:

```
Host remote-tunnel-home
   HostName      ssh.example.com
```

```
   User          bob
     Port          7022
   IdentityFile  ~/.ssh/id_ed25519
   RemoteForward  5000 localhost:22
     ServerAliveInterval 30
     ServerAliveCountMax 3
```
## **Systemd Service**

Create the autossh reverse tunnel service file:

nano /etc/systemd/system/autossh-reverse-tunnel-home.service

#### And add the following:

```
[Unit]
Description=AutoSSH tunnel to remote SSH host on local port 5000
After=network.target
```
[Service] Environment="AUTOSSH\_GATETIME=0" ExecStart=/usr/bin/autossh -M 0 -N remote-tunnel-home

```
[Install]
WantedBy=multi-user.target
```
• Refresh the systemd units:

```
systemctl daemon-reload
```
• Start and enable the service at boot:

```
systemctl start autossh-reverse-tunnel-home
systemctl enable autossh-reverse-tunnel-home
```
# **Resources**

- [https://raymii.org/s/tutorials/Autossh\\_persistent\\_tunnels.html](https://raymii.org/s/tutorials/Autossh_persistent_tunnels.html)
- <https://www.everythingcli.org/ssh-tunnelling-for-fun-and-profit-autossh/>
- <https://blog.sleeplessbeastie.eu/2014/12/23/how-to-create-persistent-reverse-ssh-tunnel/>
- [https://wiki.archlinux.org/index.php/Secure\\_Shell#Run\\_autossh\\_automatically\\_at\\_boot\\_via\\_systemd](https://wiki.archlinux.org/index.php/Secure_Shell#Run_autossh_automatically_at_boot_via_systemd)

### **History**

#### **#1 - 07/27/2016 09:37 PM - Daniel Curtis**

```
- Description updated
```
- *Status changed from New to Resolved*
- *% Done changed from 0 to 100*

### **#2 - 07/27/2016 09:47 PM - Daniel Curtis**

*- Description updated*

### **#3 - 08/05/2016 08:58 PM - Daniel Curtis**

- *Status changed from Resolved to Closed*
- **#4 08/06/2016 10:49 PM Daniel Curtis**

*- Description updated*